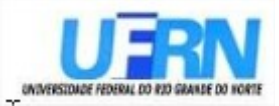

Universidade Federal do Rio G. Norte Caixa Postal 1524 - Campus Universitário Lagoa Nova CEP 59072 - 970 Natal/RN – Brasil

**Universidade Federal do Rio Grande do Norte Superintendência de Informática Sistema Integrado de Patrimônio, Administração e Contratos**

### **Guia de Edição de Arquivo de Importação de Dados de Abastecimento**

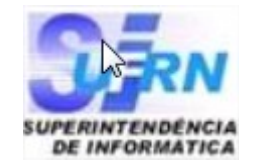

**Universidade Federal do Rio G. Norte** Campus Universitário CEP 59072 – 000 Natal - RN - Brasil Telefone: (84)3215 - 3155 e-mail diretor@info.ufrn.br

# **Sumário**

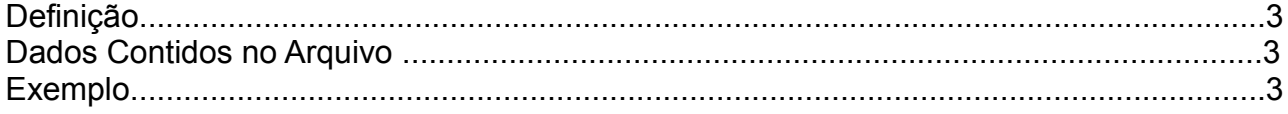

## **Definição**

Com o arquivo descrito neste documento, é possível enviar dados de um arquivo de texto automaticamente para o banco de dados do sistema.

### **Dados Contidos no Arquivo**

- Identificador
	- Identificador do abastecimento no sistema de origem.
- Data de Transação
	- Data na qual ocorreu o abastecimento.
- Hora da Transação
- Hora na qual ocorreu o abastecimento.
- Placa
	- Placa do veículo abastecido.
- Hodômetro
	- Marcação do Hodômetro no momento do abastecimento.
- Horímetro
	- Marcação do Horímetro no momento do abastecimento.
- Nome do Estabelecimento
	- Nome do estabelecimento onde o abastecimento foi realizado.
- CNPJ/CPF do Estabelecimento ◦ CNPJ ou CPF do estabelecimento onde o abastecimento foi realizado.
- Número da Autorização
	- Número da autorização da transação.
- Tipo do Combustível e Especificação do Combustível separado por espaço.
	- ETANOL COMUM
	- DIESEL COMUM
	- GASOLINA ADITIVADA
	- METANOL COMUM
	- GNV COMUM
	- OLEO COMUM
- Quantidade de Combustível
	- Quantidade, em litros, de combustível do abastecimento.
- Valor do Abastecimento
	- Valor total do abastecimento.
- Nome do Motorista
	- Nome do motorista do veículo que foi abastecido.
- CPF do Motorista
	- CPF do motorista do veículo que foi abastecido.

#### **Exemplo**

A seguir, um exemplo de arquivo a ser enviado para importação de dados de abastecimento. O texto deve estar em um arquivo no formato .csv ou .txt. Cada coluna deve ser separada por ";" (ponto e vírgula), mesmo que seja apenas um espaço em branco.

494687732;10/01/2015;11:28:32;MXO-0152;224070;;EMPRESA;99999999999999;45290;GASOLINA COMUM;1;3,48;NOME DO MOTORISTA;99999999999 494687733;11/01/2015;11:38:32;MXO-0152;224070;;EMPRESA;99999999999999;45290;GASOLINA COMUM;1;,48;NOME DO MOTORISTA;99999999999